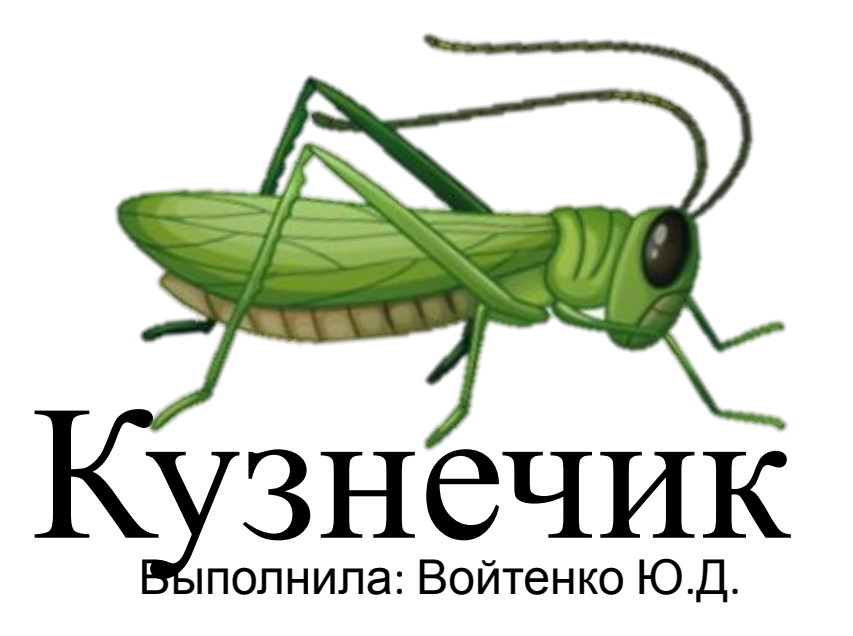

## **Среда выполнения программ**

Для того, чтобы программу можно было исполнять, требуется два обстоятельства.

1.Явно указать исполнителя. Для этого можно написать в первой строке программы «использовать

Кузнечик». Либо выполнить пункт меню Вставка→использовать Кузнечик (клавиша Esc, 4).

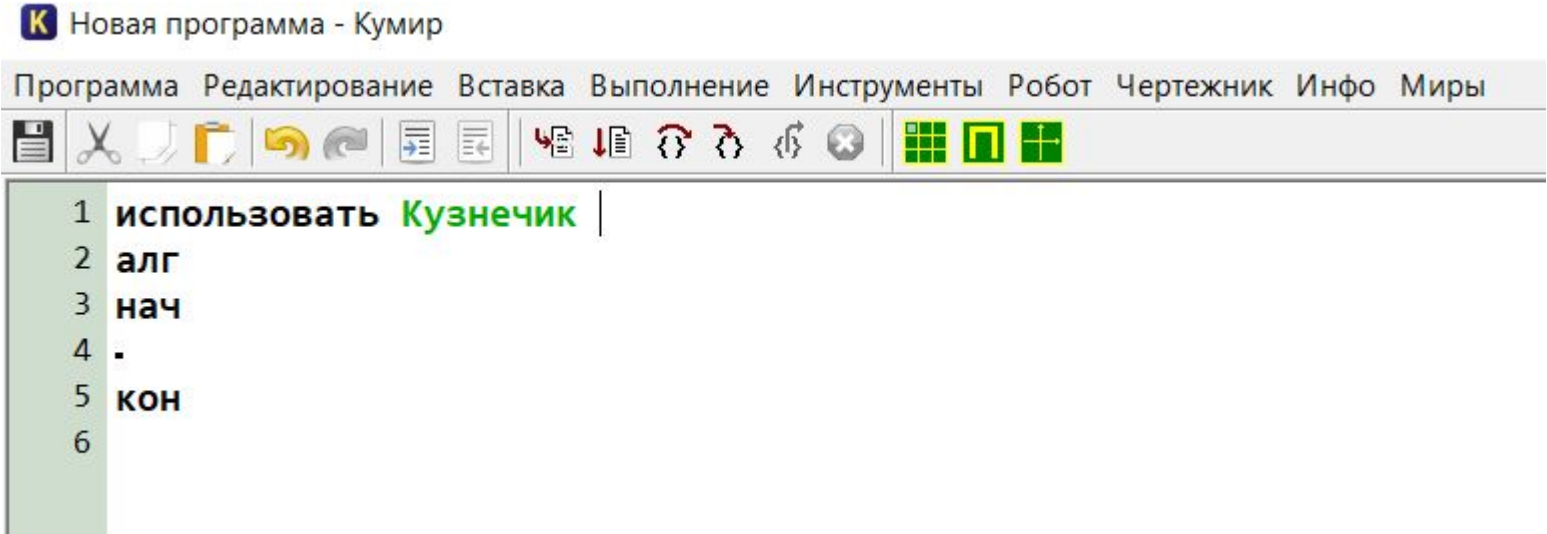

## **Формирование обстановки**

Чтобы увидеть окно исполнителя, нужно либо запустить программу на выполнение, либо выполнить команду меню Миры→Кузнечик. В результате мы увидим окно:

К Новая программа - Кумир

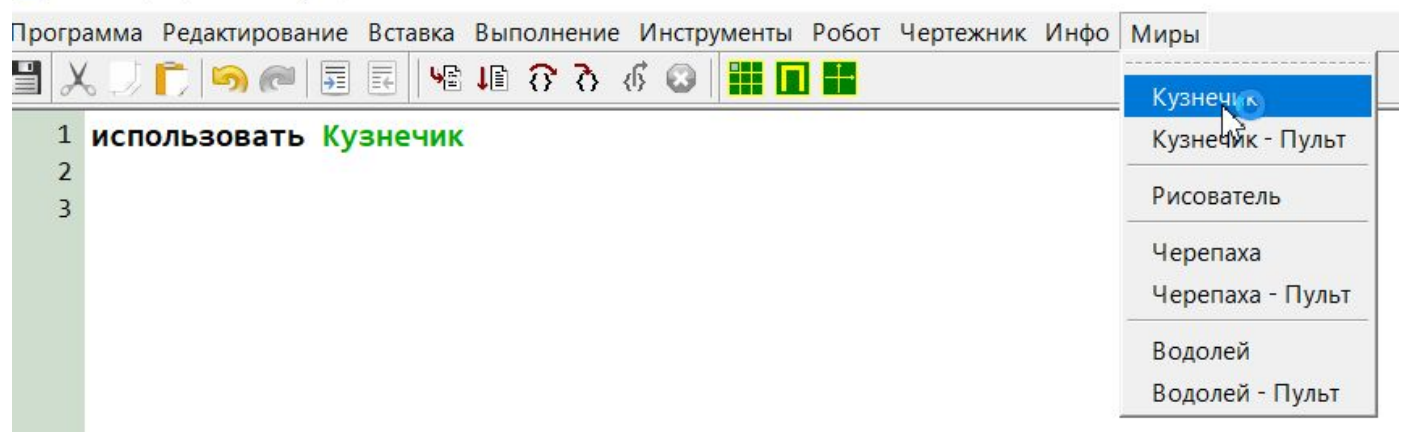

2. Сформировать условия работы (длина прыжков вперед и назад, а при желании, стартовую координату, расставить флажки и указать границы, в которых можно прыгать Кузнечику [от и до]). По умолчанию, Кузнечик прыгает на 3 единицы вперед и на 2 единицы назад.

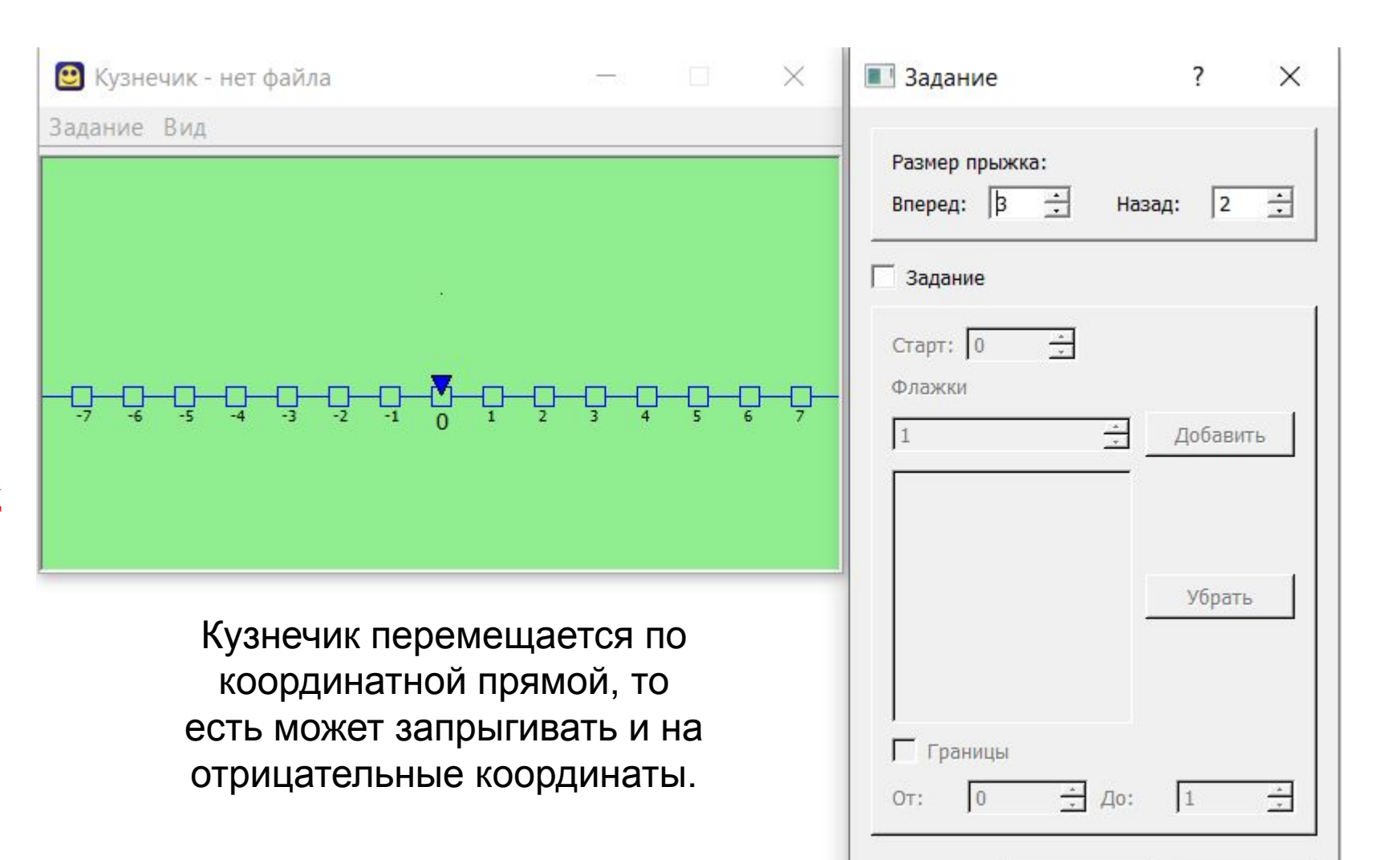

OK

Отмена

**Задание.** Нарисуйте стрелками перемещение Кузнечика, выполнившего указанную программу, (начальное положение Кузнечика любое).

```
1 использовать Кузнечик
 2 алг
 3<sub>Ha</sub>\overline{4}• вперед 4
 5
   - назад 3
 6 \overline{6}- вперед 4
 \overline{7}- вперед 4
 \boldsymbol{8}- назад 3
 \overline{9}- назад 3
10 кон
```
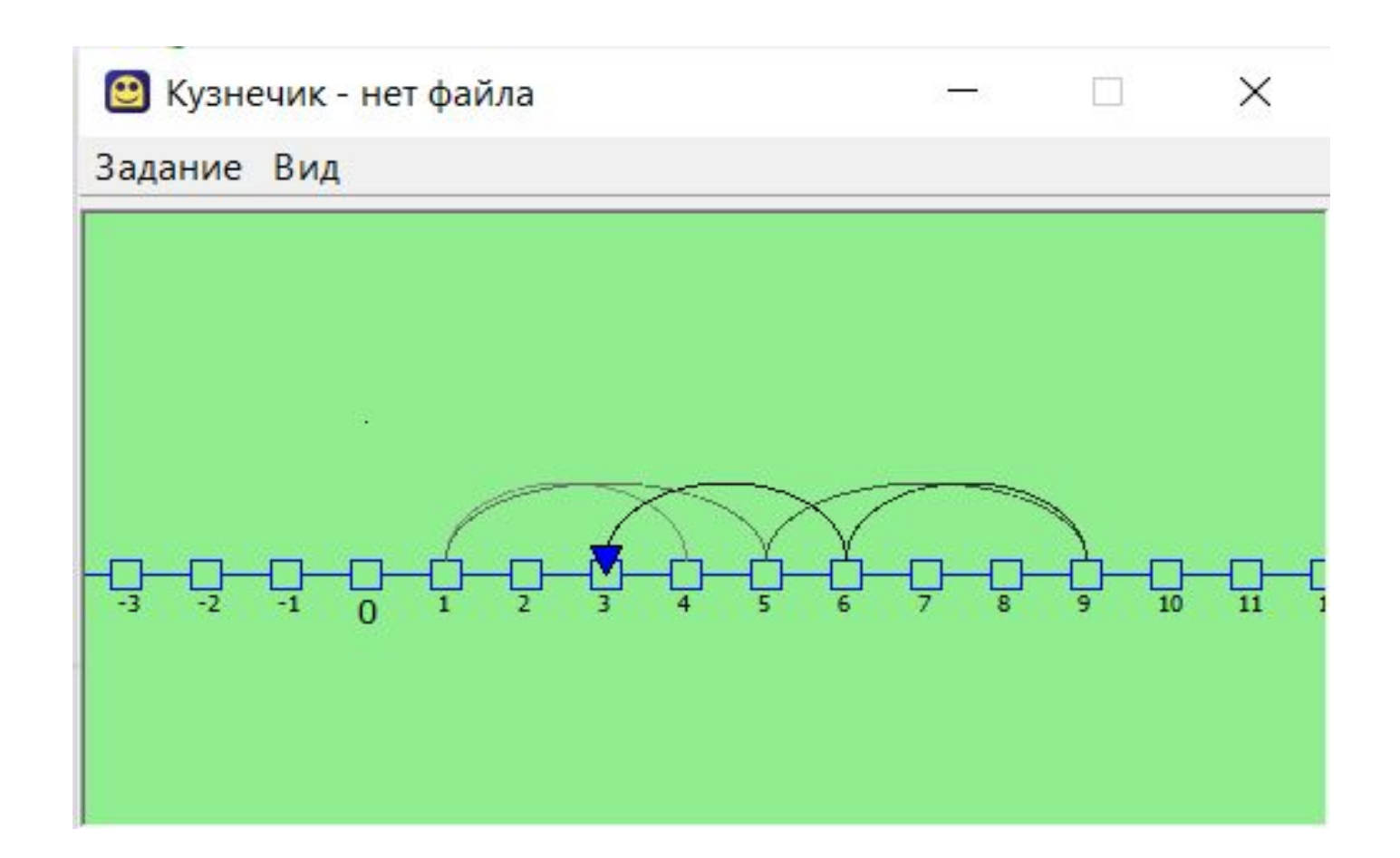

**Задание.** На рисунке стрелками показано, как перемещался Кузнечик, выполняя некоторую программу. Восстановите эту программу.

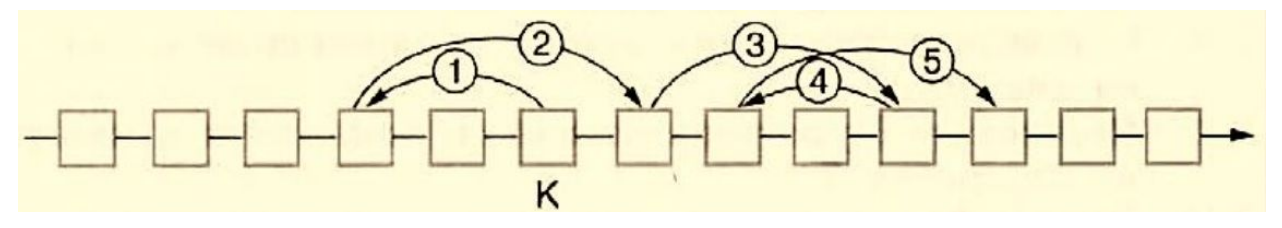

Задание. На рисунке стрелками показано, как перемещался Кузнечик, выполняя некоторую программу. Восстановите эту программу.

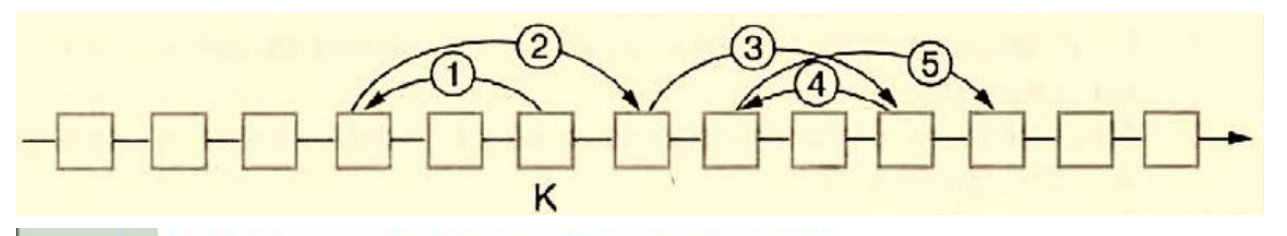

- 1 использовать Кузнечик
- $2a$ лг
- $3$  Hay
- вперед 3 4
- 5 назад 2
- вперед 3  $6 -$
- вперед 3  $7 -$
- назад 2 8
- 9 вперед 3

10 кон

```
Задание. Переместить Кузнечика из точки 0 в точку 10, пройдя через все 
точки с флажками, закрасить точку 10.
Исходные позиции – точка 0
Вперед – n = 3Назад – m = 2Флажки – точки 3, 7
```

```
Задание. Переместить Кузнечика из точки 0 в точку 10, пройдя через все 
точки с флажками, закрасить точку 10.
Исходные позиции – точка 0
Вперед – n = 3Назад – m = 2Флажки – точки 3, 7
```
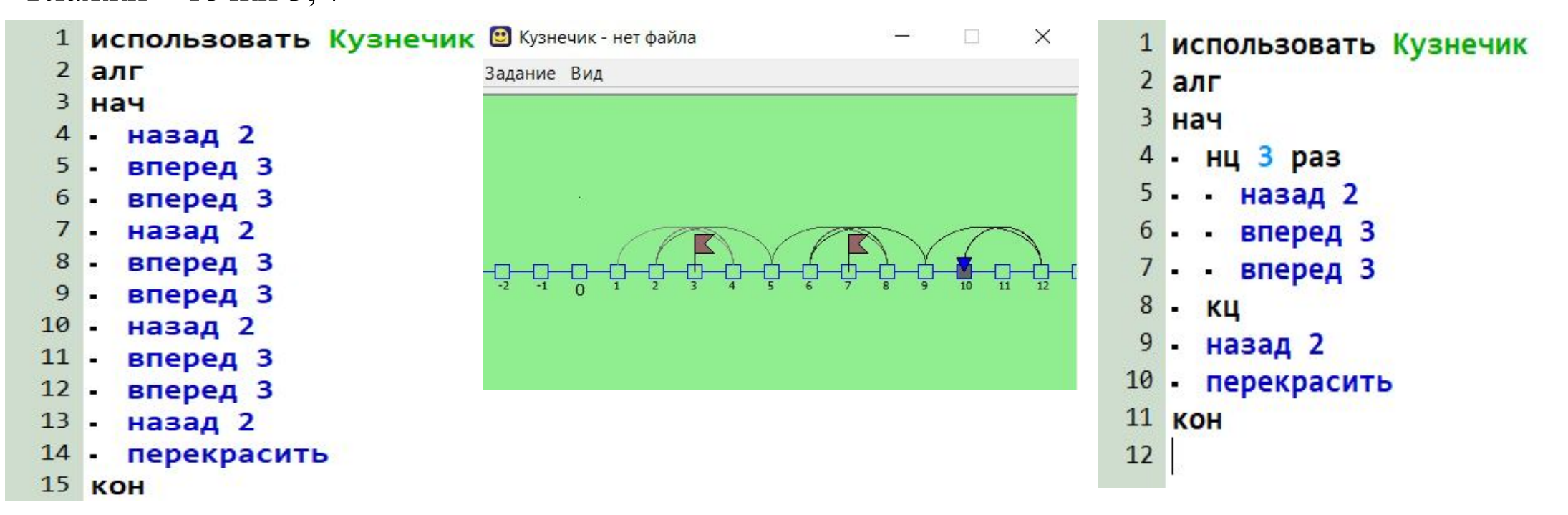

**Задание.** С помощью команд Кузнечика вперед 3, назад 2 перекрасьте точки: 0,1,2,3,4,5,6. Старт 0.

Задание. С помощью команд Кузнечика вперед 3, назад 2 перекрасьте точки: 0,1,2,3,4,5,6. Старт 0.

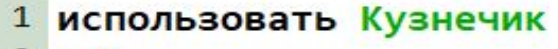

## $2$  алг

- 3 нач
- вперед 3  $\overline{4}$
- перекрасить 5
- 6 назад 2
- $7$ перекрасить
- вперед 3 8
- перекрасить 9
- 10 назад 2
- 11 перекрасить
- 12 вперед 3
- 13 перекрасить
- 14 вперед 3; назад 2
- 15 перекрасить
- 16 нц 3 раз
- 17 назад 2
- 18 кц
- 19 перекрасить
- **20 KOH**

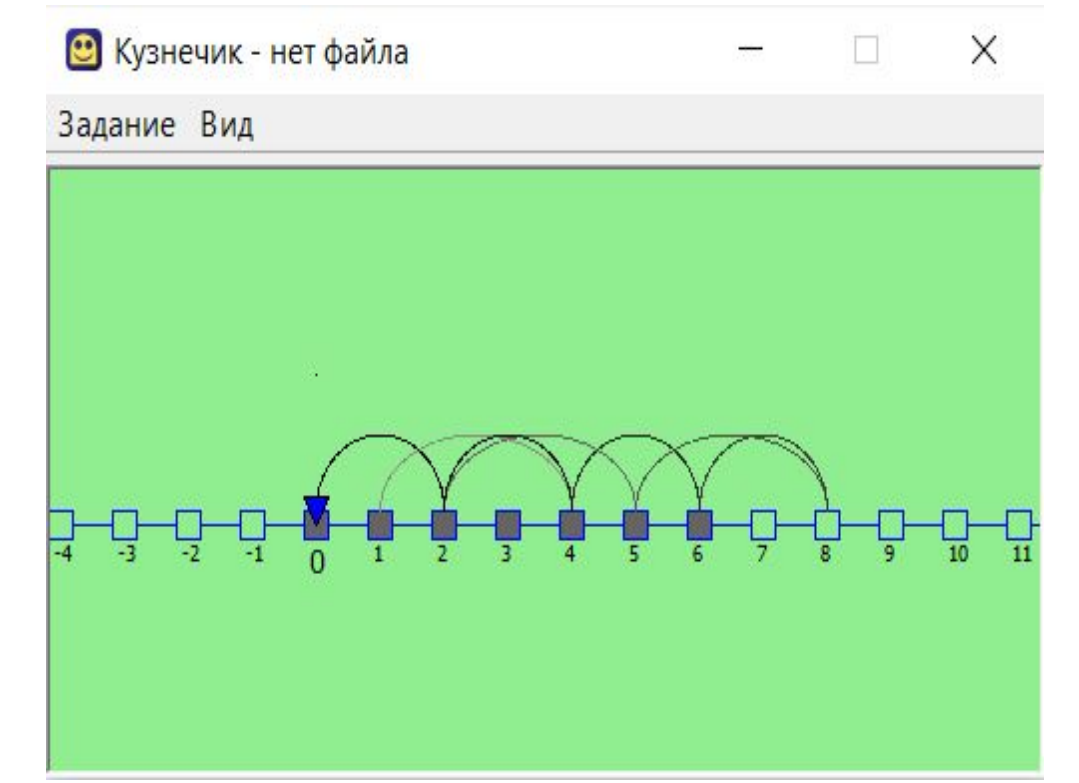